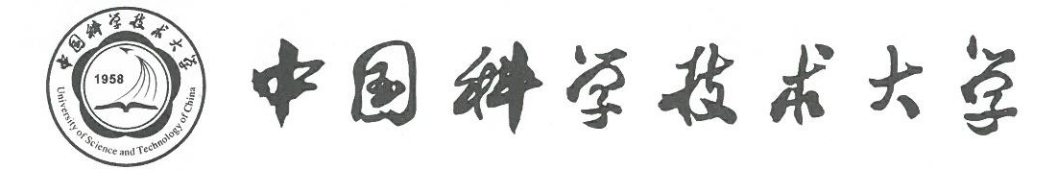

UNIVERSITY OF SCIENCE AND TECHNOLOGY OF CHINA Hefei, Anhui. 230026 The People's Republic of China

2017年 楸率论期中考试 (复原版).

- 1. X为 91.2, ... n3上的均匀分布, .Y:= X-[x].  $Prove: \qquad \qquad \Upsilon \sim U(0,1)$
- 2. check # polf to polf
- 3. 早、2两人似有放回换 试、共有6个球,编号1.2,…6. 早先摸、如果摸试者摸到 2~6号球 131 下-轮继续由他 摸球,否则下一轮,换另一人摸球. 求第 n 次是乙摸 狱 的 prob.
- 4.  $X_1, X_2, ..., X_n$  rid  $\sim N(0, n)$ . prove:  $\sum_{i=1}^{n} x_i^2$ ,  $\frac{x_i^2}{\sum_{i=1}^{n} x_i^2}$ , ...,  $\frac{x_{n-1}^2}{\sum_{i=1}^{n} x_i^2}$   $\geq n \text{ for all } 5442$ .

 $\mathcal{L}_{\mathcal{F}}=\mathcal{L}_{\mathcal{F}}\left(\mathcal{F}_{\mathcal{F}}\right)$ 

 $X_n$ 

- $S. \quad X \perp \uparrow. \quad \underline{A} \quad x. \uparrow \sim \text{Exp}(1)$ <br>  $\Rightarrow \quad \frac{1}{1} \quad \frac{1}{2} = \frac{x}{1} \quad \Rightarrow \text{poly}.$
- 6. 从 10,1) 上任取一点,坐标记为X1. 再从(X1, 1)上任取一点,坐 标记为X2,再以(X2,1)上任取-点坐标记为X3.
	- ①求x3 的pdf.
	- (2) 求 Xn 的pdf.